## **Count Size of Output Area**

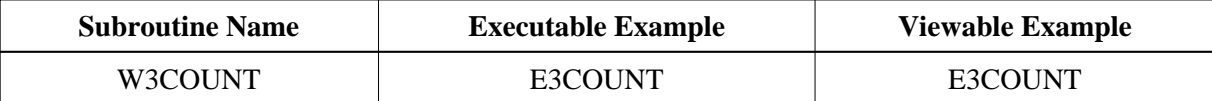

## **Description**

Returns the current size of the output area and the number of bytes already written there.

## **Parameters**

1 W3WRITTEN (I4) /\* o/m : Currently written bytes 1 W3MAXPAGE (I4) /\* o/m : Maximum bytes possible 1 W3FREE (I4) /\* o/m : Free bytes

## **How To Invoke**

PERFORM W3COUNTER W3WRITTEN W3MAXPAGE W3FREE